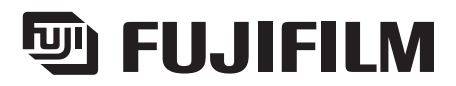

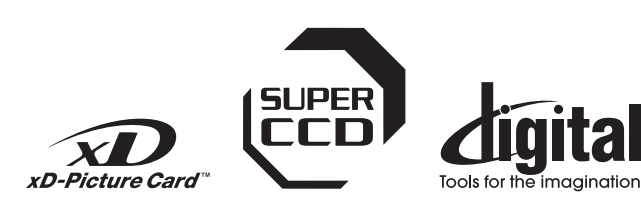

# ЦИФРОВАЯ КАМЕРА **FINEPIX S5000**

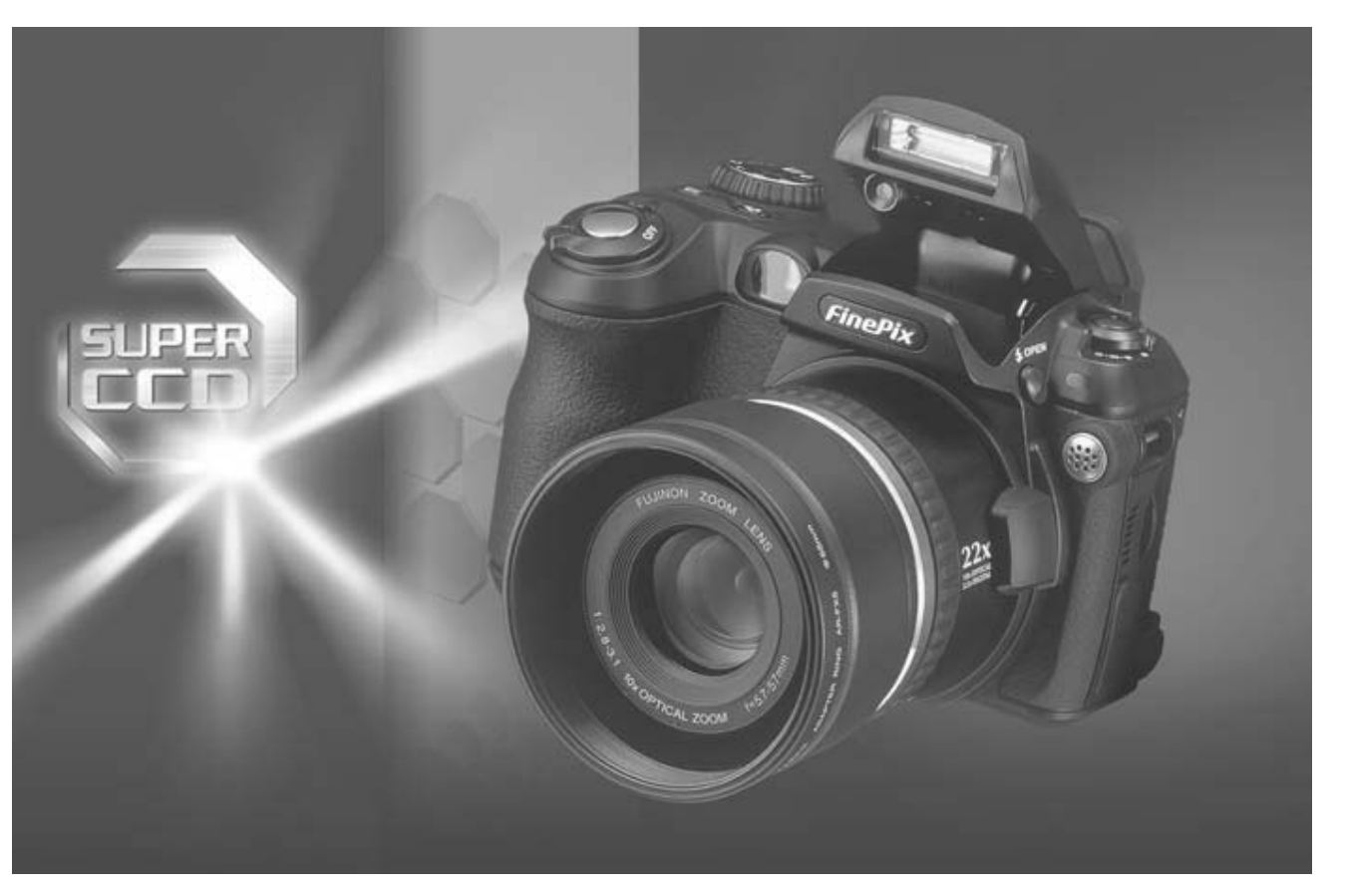

# **ИНСТРУКЦИЯ ПО ЭКСПЛУАТАЦИИ**

Эта инструкция по эксплуатации описывает как правильно использовать цифровую камеру FUJIFILM FinePix S5000. Пожалуйста, внимательно следуйте указаниям этой инструкции.

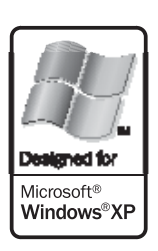

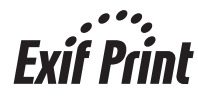

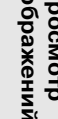

**функции**

Основны

**Подготовка к работе**

# Предупреждение

Чтобы предотвратить возникновение огня или получение удара электрическим током, не подвергайте камеру воздействию дождя или влаги.

## Для пользователей в США

лен в одини<br>Протестировано в соответствии<br>Со стандартами FCC<br>ДЛЯ ДОМАШНЕГО ИЛИ ОФИСНОГО ИСПОЛЬЗОВАНИЯ

### Заявление FCC (Федеральной комиссии по связи)

эль устройство соответствует требованиям части 15 Правил FCC.<br>Это устройство соответствует требованиям части 15 Правил FCC. о бованиям: (1) Это устройство не может вызывать интерференцию<br>ВОЛН, и (2) это устройство должно реагировать на любую интерфе ренцию, включая интерференцию, которая может вызвать выполнение нежелательной операции.

# ПРЕДУПРЕЖДЕНИЕ

ит - для стройство было протестировано и найдено соответствующим<br>требованиям, предъявляемым к цифровым устройствам класса В<br>(Class B), в соответствии с частью 15 Правил FCC. Эти требования<br>обеспечивают допустимую защиту о ососпечивают допустивную защиту от интерференции волн при поставили только тоянной установке. Это устройство генерирует, использует и может излучать радиочастотную энергию и, если устройство будет установлено неправильно лено неправильно и оудет неправильно эксплуатироваться, может возникнуть интерференция волн, препятствующая радиосвязи. Однако нет гарантии отсутствия интерференции волн при установке в определенных условиях. Если это уст паружено выключения в выключения устрелетва, нельзователь устройства может попытаться устранить интерференцию одним из слелующих способов:

# **ВНИМАНИЕ**

# **ПРИМЕЧАНИЕ**

ПЕРЕД ТЕМ КАК ВСКРЫТЬ УПАКОВКУ ДИСКА СD-ROM, ПРЕДОСТАВ-<br>ЛЕННОГО КОМПАНИЕЙ FUJI PHOTO FILM CO., LTD., ВНИМАТЕЛЬНО<br>ПРОЧИТАЙТЕ ЛИЦЕНЗИОННОЕ СОГЛАШЕНИЕ. ИСПОЛЬЗОВАНИЕ ПРОЧИТАРИЕ ЛИЦЕНЗИОННОЕ СОГЛАДИЕМ ПОДЕРЖИТСЯ НА ДАН-<br>ПРОГРАММНОГО ОБЕСПЕЧЕНИЯ, КОТОРОЕ СОДЕРЖИТСЯ НА ДАН-<br>НОМ ДИСКЕ, ВОЗМОЖНО ТОЛЬКО ПРИ СОГЛАСИИ ПОЛЬЗОВАТЕЛЯ<br>С УСЛОВИЯМИ ЭТОГО СОГЛАШЕНИЯ. ВСКРЫВ УПАКОВКУ, ПОЛЬЗО-ВАТЕЛЬ ПРИНИМАЕТ УСЛОВИЯ СОГЛАШЕНИЯ

### Лицензионное соглашение

Данное лицензионное соглашение ("Соглашение") заключается меж-<br>ду Fuji Photo Film Co., Ltd. ("FUJIFILM") и пользователем и определяет дальнейшие постановления и условия использования програм-<br>много обеспечения FUJIFILM. На диске CD-ROM содержится програмимное обеспечение сторонних производителей. При наличии от-<br>дельного соглашения, предоставленного поставщиком стороннего программного обеспечения, условия использования этого программного обеспечения, условия использования этого программного обеспечения, указанные в отдельном соглашении, имеют приоритет перед условиями данного Соглашения.

- $\mathbf{1}$
- Определения.<br>(а) "Носитель" означает компакт-диск, озаглавленный "Програм-<br>мное обеспечение для FinePix SX (Software for FinePix SX)", пре-<br>доставленный пользователю вместе с данным соглашением.  $(a)$ 
	- "Программное обеспечение" означает программное обеспечение"<br>ние, записанное на носитель.  $(b)$
	- "Документация" означает руководства по использованию прог-<br>раммного обеспечения и связанных письменных материалов,  $(c)$ предоставленных вместе с носителем.
	- (d "Продукт" означает носитель (включая программное обеспечение) и документацию вместе взятые
- 
- 2. Использование программного обеспечения.<br>FUJIFILM предоставляет не подлежащую передаче простую лицензию:
	- (а) на установку одной копии программного обеспечения на один компьютер в двоичном машинном исполняемом представлении;<br>(b) на использование программного обеспечения на компьютере,
	- на котором оно установлено; и<br>На котором оно установлено; и<br>(c) на создание одной резервной копии программного обеспечения.
	-
- Ограничения
- от намения.<br>3.1 Запрещается распространение, аренда, прокат или иной спо-<br>соб передачи любой составляющей программного обеспече-<br>ния, носителя или документации третьему лицу без предвари-<br>тельного письменного согласия FUJ лицензирование, поручение или иной способ передачи всех
- нии, без предварительного письменного согласия FUJIFILM.<br>3.2 За исключением специального письменного согласия FUJIFILM. ев, запрещается копирование или воспроизведение всей или любой части программного обеспечения или документации.
- 3.3 Не разрешается изменение, адаптация или перевод програм-<br>много обеспечения или документации. Запрещается изменение или удаление знака авторского права или иных уведомлений о правах собственности, которые содержатся на упаковке<br>или внутри программного обеспечения или документации.
- Изменив направление или положение приемной антенны.
- Увеличив расстояние между Вашим устройством и приемни-KOM.
- Подключив это устройство к другой сетевой розетке (отличной от розетки, к которой подключен приемник)
- Проконсультировавшись с дилером или опытным специалистом/радиотехником.

Любые изменения или модификации, не описанные в этой инструксловать имположно воли инодиципкации, не описанные в этой инструк-<br>ции, могут привести к нарушению права пользователя на эксплуата-<br>цию этого устройства.

#### Замечание:

Для того, чтобы устройство соответствовало части 15 Правил РСС, устройство должно использоваться с рекомендованным компанией<br>Fujifilm кабелем USB с ферритовым сердечником и сетевым кабелем.

## Для пользователей в Канаде

# **ПРЕДУПРЕЖДЕНИЕ**

...<br>Данная цифровая камера класса B (Class B) соответствует требовани-<br>ям канадского стандарта ICES-003.

Перед использованием камеры внимательно изучите меры<br>безопасности (С.108).

Перед использованием программного обеспечения прочитайте эту страницу.

- 3.4 Запрешается разработка пользователем или третьим лицом досипрещается программного обеспечения.<br>Кументации по готовому продукту, декомпиляция или дезассем-<br>блирование программного обеспечения.
- опирование программного составенности. Все авторские права и иные права<br>Собственности на программное обеспечение и документацию<br>принадлежат и удерживаются компанией FUJIFILM или сторонниим поставщиками, как указано на упаковке или внутри програм-<br>много обеспечения или документации. Не допускается иное тол-<br>кование, явное или неявное, передачи любых прав, лицензии или прав собственности, кроме специально оговоренных в данном соглашении случаев.
- Ограниченная гарантия. FUJIFILM гарантирует отсутствие материальных дефектов на носителе и качество продукта при нормаль-<br>ном использовании в течение девяноста (90) дней с даты получения носителя. Если носитель не соответствует вышеуказанной га-<br>рантии, FUJIFILM обязуется заменить дефектный носитель на<br>качественный. Вся ответственность FUJIFILM и единственная и<br>исключительная компенсация пользователю дефектов на носителе ограничивается описанной выше заменой носителя
- носителя<br>
OTKA3 OT ГАРАНТИИ. ЗА ИСКЛЮЧЕНИЕМ СЛУЧАЕВ, ИЗЛОЖЕН-<br>
HЫХ В 5 РАЗДЕЛЕ ДАННОГО СОГЛАШЕНИЯ, FUJIFILM ПРЕДОС-<br>
TABЛЯЕТ ПРОДУКТ "КАК ЕСТЬ" БЕЗ ВСЯКИХ ГАРАНТИЙ, ЯВНЫХ<br>
ИЛИ НЕЯВНЫХ. FUJIFILM НЕ ДАЕТ ГАРАНТИЙ, ЯВНЫХ, НЕ  $6 \overline{6}$
- ЛЮБЫХ АВТОРСКИХ ПРАВ, ПАТЕНТОВ, ПРОИЗВОДСТВЕННЫХ<br>СЕКРЕТОВ ИЛИ ДРУГИХ ПРАВ СОБСТВЕННОСТИ ЛЮБЫХ ТРЕТЬ-<br>ИХ ЛИЦ, ТОВАРНОГО КАЧЕСТВА ИЛИ СООТВЕТСТВИЯ ДЛЯ ЛЮ-<br>БЫХ ЧАСТНЫХ ЦЕЛЕЙ.<br>ОГРАНИЧЕНИЕ ОТВЕТСТВЕННОСТИ. НИ ПРИ КАКИХ УСЛОВИЯ АЕНИИ, ЯБЛЯЮЩИЙСЯ СЛЕДСТВИЕМ ИСПОЛБЗОВАНИЯ ИЛИ<br>НЕВОЗМОЖНОСТИ ИСПОЛЬЗОВАНИЯ ПРОДУКТА ДАЖЕ В ТОМ<br>СЛУЧАЕ, ЕСЛИ КОМПАНИЯ FUJIFILM БЫЛА ОСВЕДОМЛЕНА О<br>ВОЗМОЖНОСТИ ТАКОГО УЩЕРБА.
- Экспорт запрещен. Пользователь уведомляется, что ни програм-<br>мное обеспечение, ни его компоненты не могут быть пересланы лим экспортированы в другую страну или использованы другим<br>способом в нарушение любых законов и норм экспортного контро-
- опосление и продчиняется программное обеспечение.<br>Прекращение. В случае нарушения пользователем любых условий<br>и постановлений данного Соглашения FUJIFILM имеет право немедленно прекратить действие данного Соглашения без всякого
- уведовлили.<br>10. Срок. Данное Соглашение действует вплоть до даты прекращения использования программного обеспечения, если не будет прекрации.<br>щено раньше в соответствии с пунктом 9.
- 11. Обязательства при прекращении. При прекращении или оконча-<br>нии срока действия данного Соглашения пользователь должен<br>своими силами и под свою ответственность немедленно удалить или ликвилировать все программное обеспечение (включая копии), носитель и документацию.
- 12. Регулирующее законодательство. Данное соглашение подпадает под действие и истолковывается в соответствии с законодатель-<br>ством Японии.

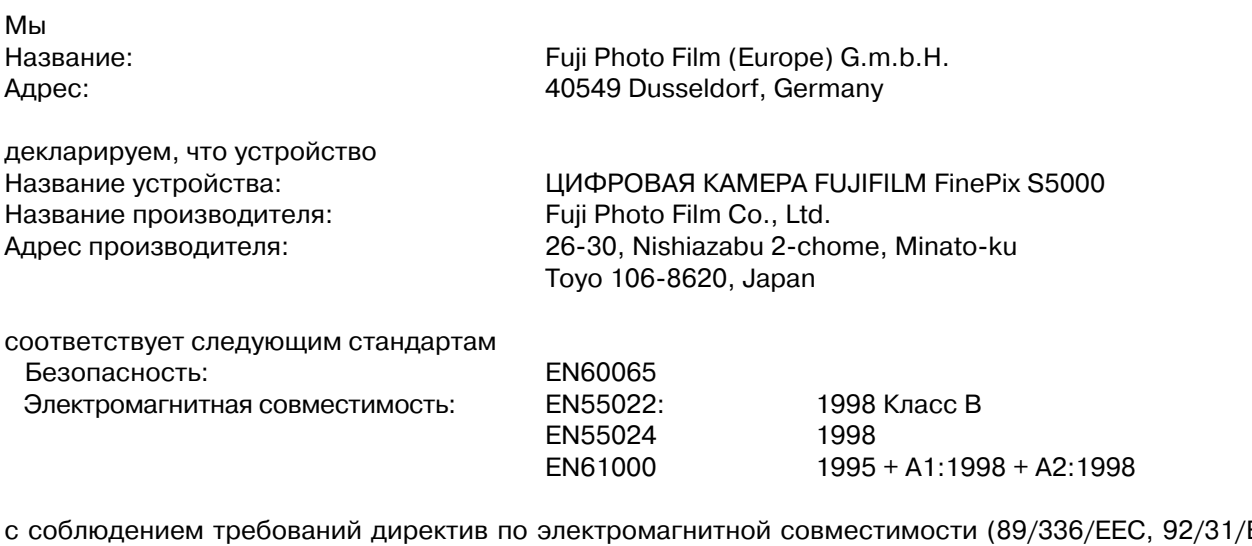

с соблюдением требований директив по электромагнитной совместимости (89/336/ЕЕС, 92/31/ЕЕС и 93/68/ЕЕС) и директивы по пониженному напряжению питания (73/23/ЕЕС).

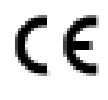

дюссельдорф, Германия 1 июля 2003<br>Место Пата

Managide

Подпись/Финансовый директор

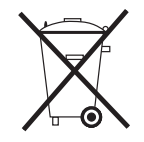

# **Содержание**

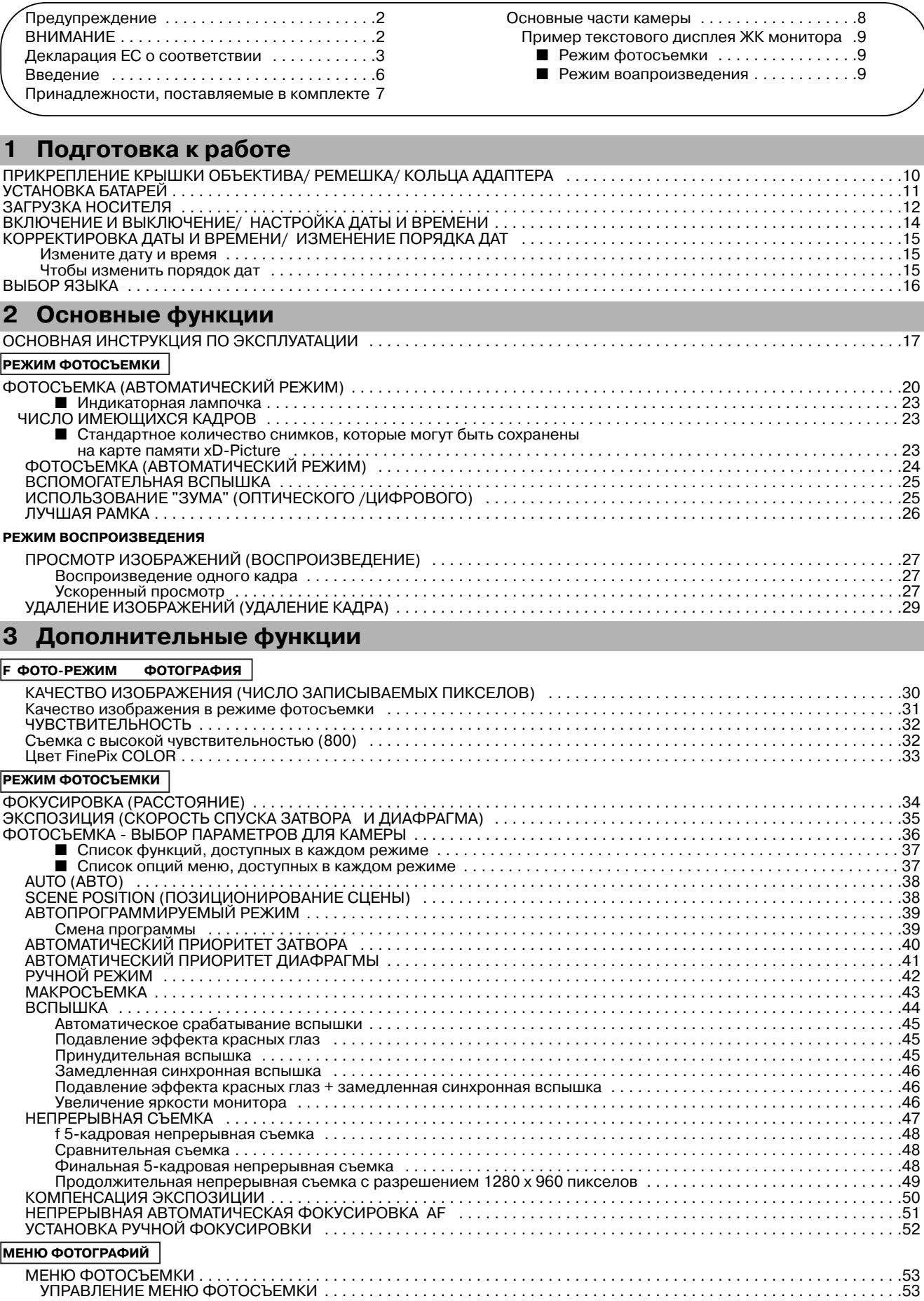

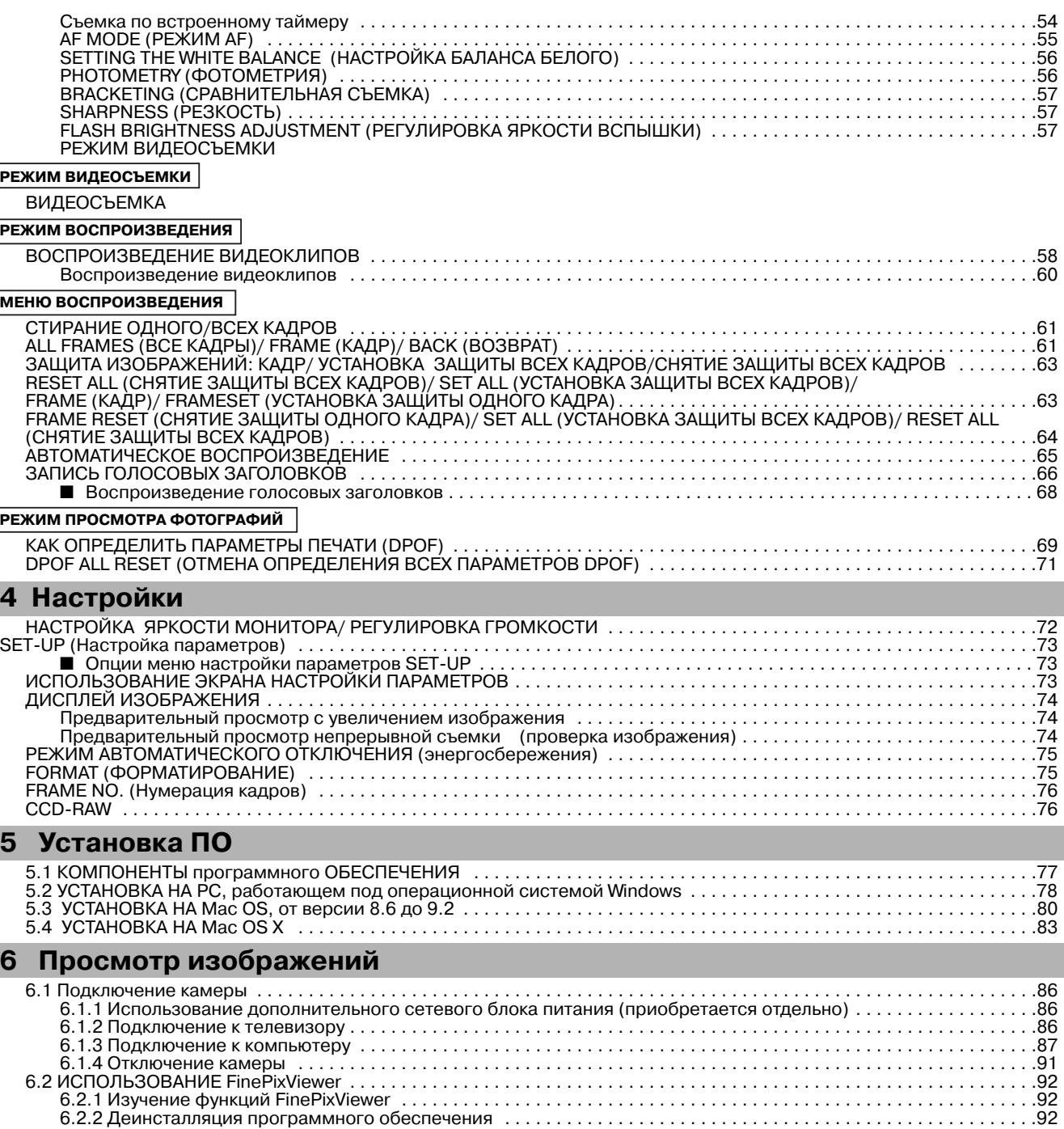

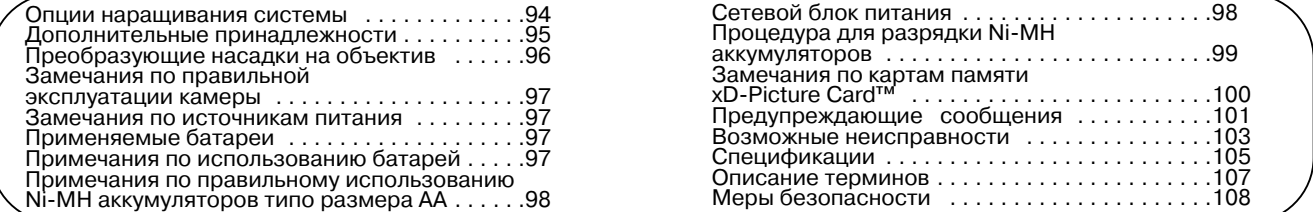